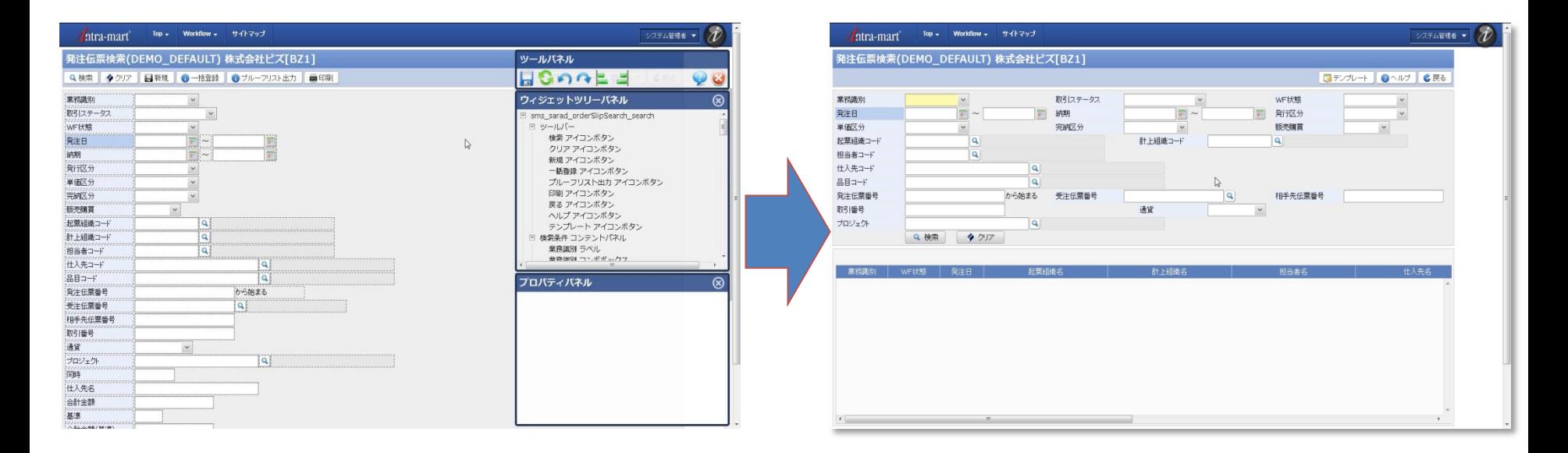

図:「ワークベンチ」画面イメージ 設計情報をベースに自社要件に合わせて項目・配置を編集可能